Create [Windows](http://thedocs2015.ozracingcorp.com/go.php?q=Create Windows 7 Bootable Usb Without Dvd) 7 Bootable Usb Without Dvd [>>>CLICK](http://thedocs2015.ozracingcorp.com/go.php?q=Create Windows 7 Bootable Usb Without Dvd) HERE<<<

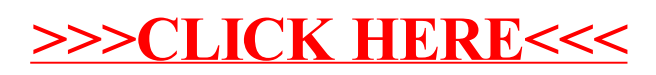